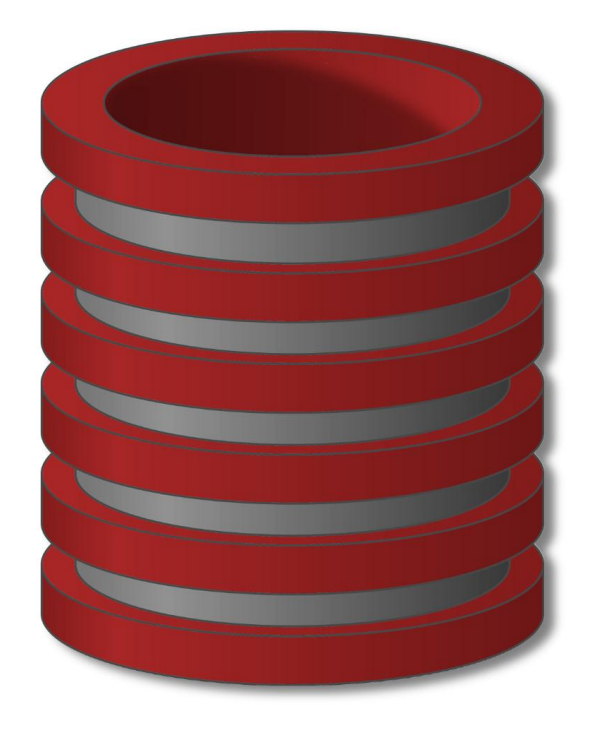

# SQL

## Podupiti

## Mogućnosti podupita

- o Podupit je upit unutar upita
- o Ima zadatak da **razloži komplesnu logiku**
- o Mozemo da prikažemo podatke koje nam **where klauzula ne bi dozvolila,** to se pre svega odnosi na funkcije agregacije koje se primenjuju nad svim vrstama a koje nisu dozvoljene u where klauzuli.
- o Uz pomoć podupita, **funkcije agregacije mozemo da sakrijemo u where klauzuli**

## Osobine podupita

- o Podupiti se mogu navesti u SELECT, FROM i WHERE klauzuli.
- o Rezlutat podupita može biti konkretna vrednost (upit vraća samo jednu vrednost)
	- $\circ$  Podupit je povezan sa glavnim upitom jednim od relacionih operatora (=, >, <,  $!=, \leq, \geq)$
- $\circ$  Podupit može da vrati skup vrednosti i tada se koristi operator IN ili uz relacione operatore doda ključna reč ANY ili ALL (npr. =ALL ili >ALL )
- o U podupitu se može koristiti operator **EXISTS**.
	- o To je unarni logički operator
	- o Prikazaće vrednost ako pod upit izdvaja bar jedan slog i često se može zameniti operatorom IN

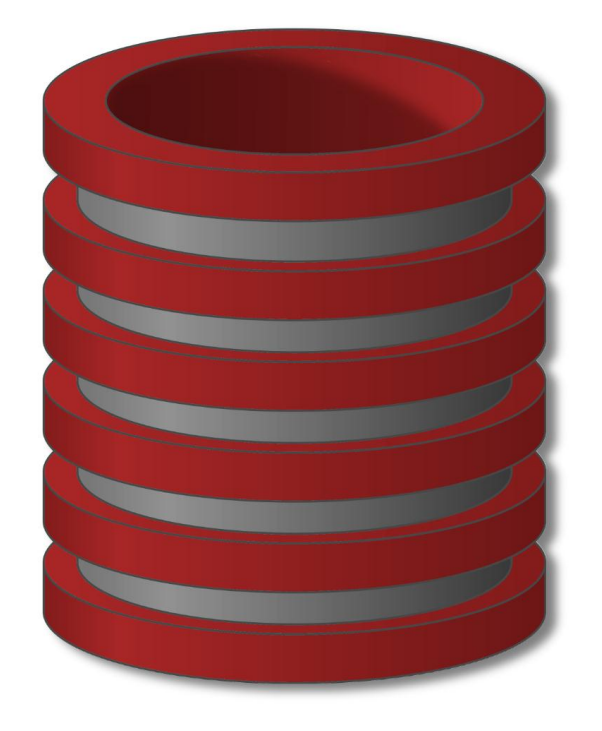

# SQL

## Podupiti u WHERE klauzuli

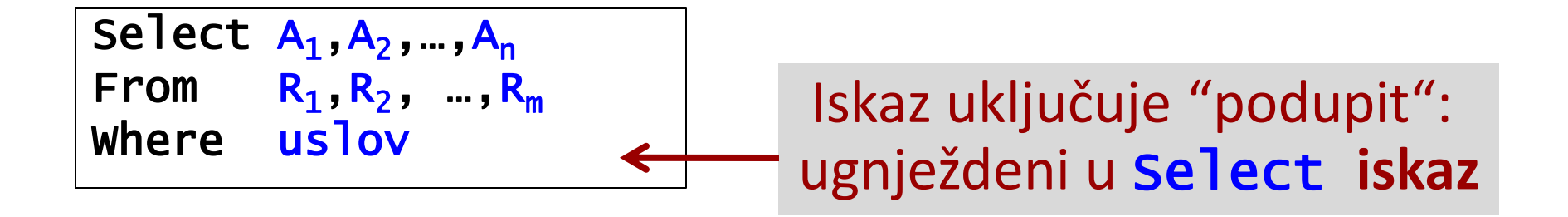

ODELJENJE <**brod#**, imeod, mesto, **sefod\$**>

RADNIK <**idbr#**, ime, prezime, posao, kvalif, **rukovodilac\$**, datzap. premija, plata, **brod\$**>

UCESCE <**idbr#**, **brproj#**, brsati, funkcija>

PROJEKAT <**brproj#**, imeproj, sredstva, rok>

1. Prikazati ime i posao svih radnika koji rade odeljenju Palilula

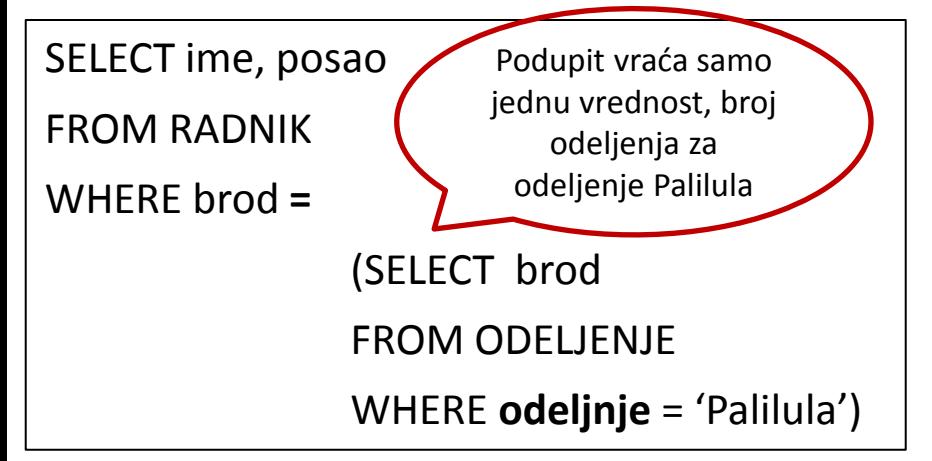

2. Prikazati ime i posao svih radnika koji rade u Nisu Podupit vraća više

SELECT ime, posao FROM RADNIK WHERE brod **IN** (SELECT brod FROM ODELJENJE WHERE **mesto** = 'Nis') vrednosti, brojeve odeljenja za odeljenja koja su u Nišu

ODELJENJE <**brod#**, imeod, mesto, **sefod\$**>

RADNIK <**idbr#**, ime, prezime, posao, kvalif, **rukovodilac\$**, datzap. premija, plata, **brod\$**>

UCESCE <**idbr#**, **brproj#**, brsati, funkcija>

PROJEKAT <**brproj#**, imeproj, sredstva, rok>

3. Prikazati ime, posao i kvalifikaciju svih radnika koji imaju istu kvalifikaciju kao Mitar

SELECT ime, posao, kvalif FROM RADNIK WHERE kvalif IN (SELECT kvalif FROM RADNIK WHERE ime = 'Mitar')

ODELJENJE <**brod#**, imeod, mesto, **sefod\$**>

RADNIK <**idbr#**, ime, prezime, posao, kvalif, **rukovodilac\$**, datzap. premija, plata, **brod\$**>

UCESCE <**idbr#**, **brproj#**, brsati, funkcija>

PROJEKAT <**brproj#**, imeproj, sredstva, rok>

4. Prikazati ime, datum zaposlenja i posao zaposlenih koji imaju kvalifikaciju kao Marko i zaposleni su 2015.

```
SELECT ime, datzap, posao
FROM RADNIK
WHERE kvalif IN (SELECT kvalif
                FROM RADNIK
                WHERE ime = 'Marko')
         AND datzap BETWEEN '01/01/2015' AND '31/12/2015' 
                          YEAR(datzap)=2015
```
ODELJENJE <**brod#**, imeod, mesto, **sefod\$**>

RADNIK <**idbr#**, ime, prezime, posao, kvalif, **rukovodilac\$**, datzap. premija, plata, **brod\$**>

UCESCE <**idbr#**, **brproj#**, brsati, funkcija>

PROJEKAT <**brproj#**, imeproj, sredstva, rok>

5. Prikazati ime, posao i ukupna primanja radnika koji rade u Nišu ne uzimajući u obzir upravnike i prodavce. Rezlutate sortirati po ukupnim primanjima u opadajućem redosledu

```
SELECT ime, posao, plata + IFNULL(premija,0) as 'Ukupna primanja'
FROM RADNIK
WHERE brod IN (SELECT brod
                FROM ODELJENJE
                WHERE mesto = 'Nis')
         AND posao NOT IN ('upravnik' , 'prodavac')
ORDER BY 3 DESC
```
RADNIK <**idbr#**, ime, prezime, posao, kvalif, **rukovodilac\$**, datzap. premija, plata, **brod\$**>

UCESCE <**idbr#**, **brproj#**, brsati, funkcija>

6. Prikazati ime I kvalifikaciju svih radnika koji rade na istim projektima kao i Marko

```
SELECT ime, kvalif
FROM RADNIK
WHERE idbr IN
                 (SELECT idbr
                 FROM UCESCE
                 WHERE brproj IN
                                   (SELECT brojproj
                                   FROM UCESCE
                                   WHERE idbr IN 
                                                   (SELECT idbr
                                                   FROM RADNIK
                                                   WHERE ime='Marko')));
```
RADNIK <**idbr#**, ime, prezime, posao, kvalif, **rukovodilac\$**, datzap. premija, plata, **brod\$**>

7.Prikazati idbr, ime, platu i kvalifikaciju zaposlenih koji imaju istu platu kao bilo koji zaposleni čija je kvalifikacija VSS

**SELECT** idbr**,** ime, platu, kvalif **FROM** RADNIK **WHERE** plata **= ANY** (**SELECT** plata **FROM** RADNIK **WHERE** kvalif = 'VSS') **AND** kvalif <> 'VSS';

- o Kada se koriste u podupitu, **IN** operator i **= ANY** imaju potpuno istu ulogu
- o ANY ključna reč uvek ide uz operator poređenja (=, >,  $\langle \langle \rangle, \langle \rangle, \rangle = \langle \langle \rangle, \langle \rangle = \rangle$
- o Vraća TRUE ukoliko je poređenje tačno za bilo koju vrednost koju podupit vraća
- o NOT IN nije jednako sa **<> ANY**
- o NOT IN je jednako sa **<> ALL.**

Umesto ključne reči ANY može da se koristi i SOME koja je za razumevanje lakša od ANY

RADNIK <**idbr#**, ime, prezime, posao, kvalif, **rukovodilac\$**, datzap. premija, plata, **brod\$**>

8. Prikazati idbr, ime, platu i kvalifikaciju zaposlenih koji imaju platu manju od svih zaposlenih čija je kvalifikacija VSS

**SELECT** idbr**,** ime, platu, kvalif

**FROM** RADNIK

**WHERE** plata **< ALL**

(**SELECT** plata **FROM** RADNIK

**WHERE** kvalif = 'VSS');

- o **ALL** ključna reč uvek ide uz operator poređenja (=, >, <, <>, >=,<=,!=)
- $\circ$  Vraća TRUE ukoliko je poređenje tačno za sve vrednosti koje podupit vraća
- o NOT IN je jednako sa **<> ALL.**
- o Rezlutat je FALSE (unknown) ukoliko podupit sadrži NULL vrednost

ODELJENJE <**brod#**, imeod, mesto, **sefod\$**>

RADNIK <**idbr#**, ime, prezime, posao, kvalif, **rukovodilac\$**, datzap. premija, plata, **brod\$**>

9. Prikazati sve podatke o odeljenjima u kojima ima zaposlenih radnika

10. Prikazati sve podatke o odeljenjima u kojima nema zaposlenih radnika

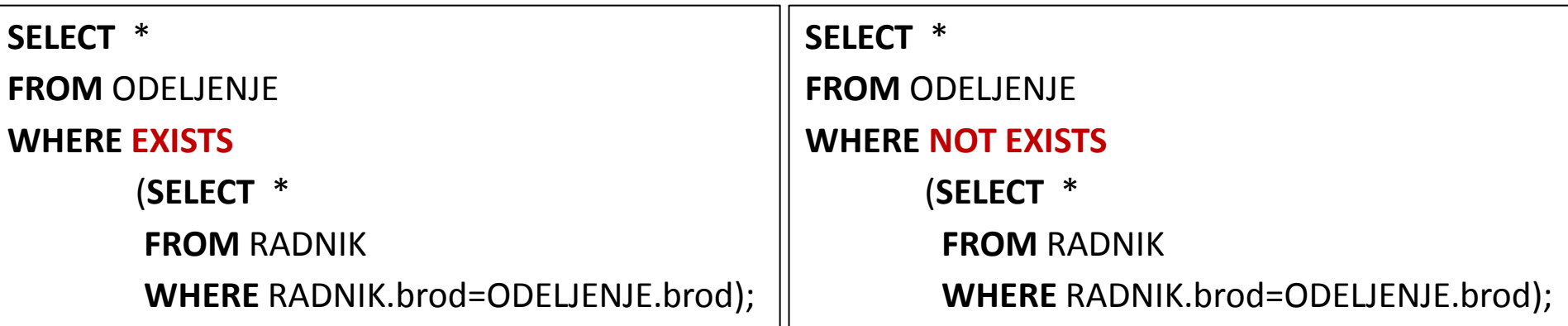

RADNIK <**idbr#**, ime, prezime, posao, kvalif, **rukovodilac\$**, datzap. premija, plata, **brod\$**>

UCESCE <**idbr#**, **brproj#**, brsati, funkcija>

11. Prikazati sve podatke o zaposlenima koji rade na nekom projektu

**SELECT** \* **FROM** RADNIK **WHERE EXISTS** (**SELECT** \* **FROM** UCESCE **WHERE** RADNIK.idbr=UCESCE.idbr);

### UGNJEŽDENI UPITI + GRUPISANJE

ODELJENJE <**brod#**, imeod, mesto, **sefod\$**>

RADNIK <**idbr#**, ime, prezime, posao, kvalif, **rukovodilac\$**, datzap. premija, plata, **brod\$**>

12. Prikazati imena odeljenja u kojima su ukupna primanja svih radnika u odeljenju veća od 10000

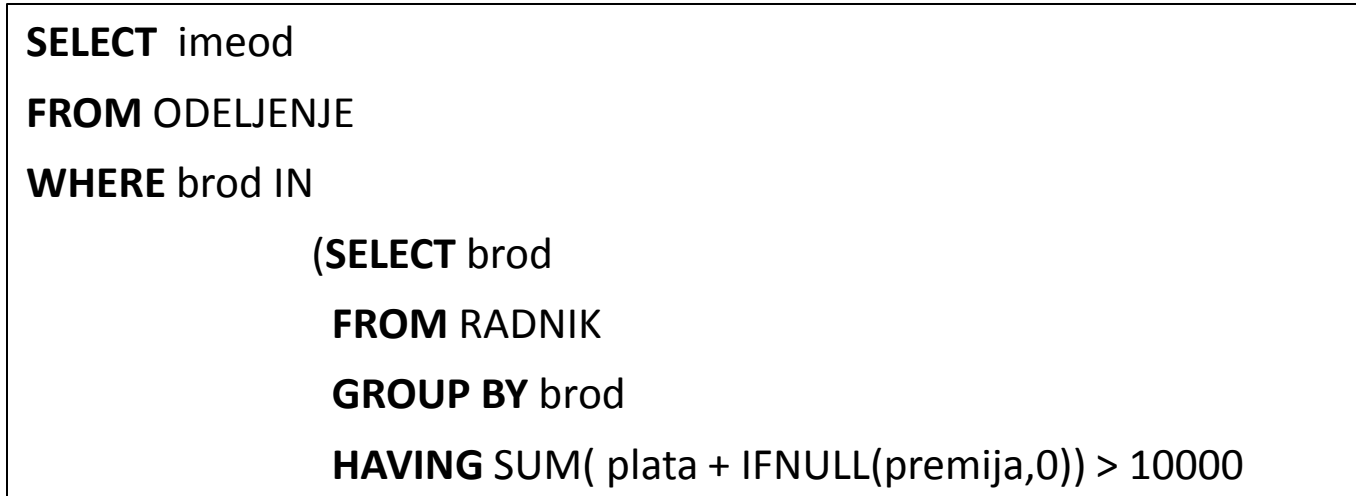

#### FUNKCIJE

13. Prikazati ime i primanja svih zaposlenih čija su primanja veća od prosečnog primanja u preduzeću.

> **SELECT** ime, plata + IFNULL(premija,0) as Ukupna Primanja **FROM** RADNIK **WHERE** plata + IFNULL(premija,0) > (**SELECT** AVG(plata + IFNULL(premija,0) **FROM** RADNIK);

#### FUNKCIJE

ODELJENJE <**brod#**, imeod, mesto, **sefod\$**>

RADNIK <**idbr#**, ime, prezime, posao, kvalif, **rukovodilac\$**, datzap. premija, plata, **brod\$**>

14. Prikazati imena svih radnika čija su ukupna primanja manja od prosečnih primanja u odeljenju čije je sedište na Paliluli

**SELECT** ime

**FROM** RADNIK

**WHERE** plata + IFNULL(premija,0) < (**SELECT** AVG(plata + IFNULL(premija,0)

**FROM** RADNIK

**WHERE** brod= (**SELECT** brod

**FROM** ODELJENJE

**WHERE** imeod='Palilula'));

#### FUNKCIJE

RADNIK <**idbr#**, ime, prezime, posao, kvalif, **rukovodilac\$**, datzap. premija, plata, **brod\$**>

UCESCE <**idbr#**, **brproj#**, brsati, funkcija>

15. Prikazati ime, datum zaposlenja i primanja zaposlenih koji su angažovani na dva projekta.

```
SELECT ime, datzap, plata + IFNULL(premija,0)
FROM RADNIK
WHERE idbr IN
                   (SELECT idbr
                     FROM UCESCE
                     GROUP BY idbr
                    HAVING count(*) = 2);
```
#### FUNKCIJE

16. Ko su najbolje plaćeni radnici u celom preduzeću?

**SELECT** idbr,ime,plata

**FROM** RADNIK

```
WHERE plata = (SELECT MAX(plata)
```
**FROM** RADNIK);

- o Spoljašnji i unutrašnji upit mogu biti povezani po vrednostima više atributa.
- o U tom slučaju ako se upoređuju argumenti oba argumenta moraju imati jednaki broj atributa
- 17. Ko su najbolje plaćeni radnici u svakom odeljenju?

**SELECT** idbr,ime,plata,brod

**FROM** RADNIK

**WHERE** plata IN (**SELECT** MAX(plata)

**FROM** RADNIK

**GROUP BY** brod);

**SELECT** idbr,ime,plata,brod **FROM** RADNIK **WHERE** (brod, plata) IN (**SELECT** brod, MAX(plata) **FROM** RADNIK **GROUP BY** brod);

RADNIK <**idbr#**, ime, prezime, posao, kvalif, **rukovodilac\$**, datzap. premija, plata, **brod\$**>

18. Prikazati imena radnika koji su se poslednji zaposlili u svakom odeljenju?

**SELECT** ime,datzap, brod **FROM** RADNIK **WHERE** datzap IN (**SELECT** MAX(datzap) **FROM** RADNIK **GROUP BY** brod);

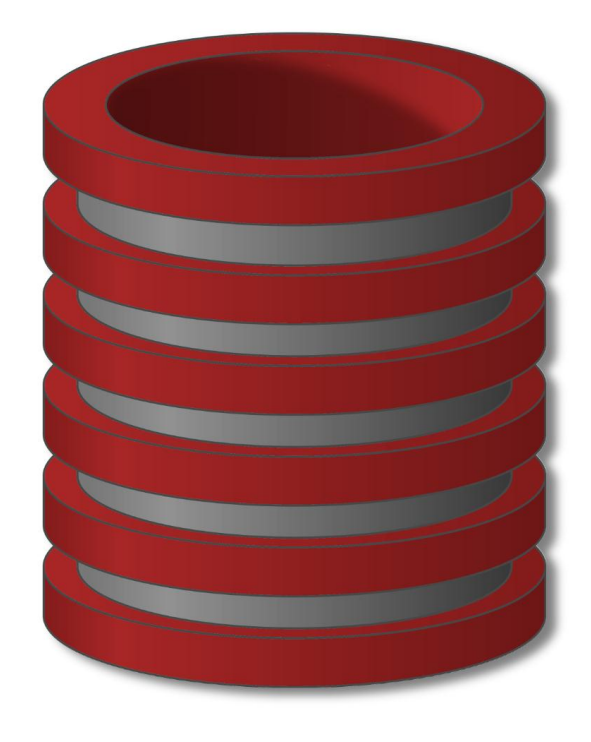

## SQL

# Podupiti u FROM i SELECT Iskazima

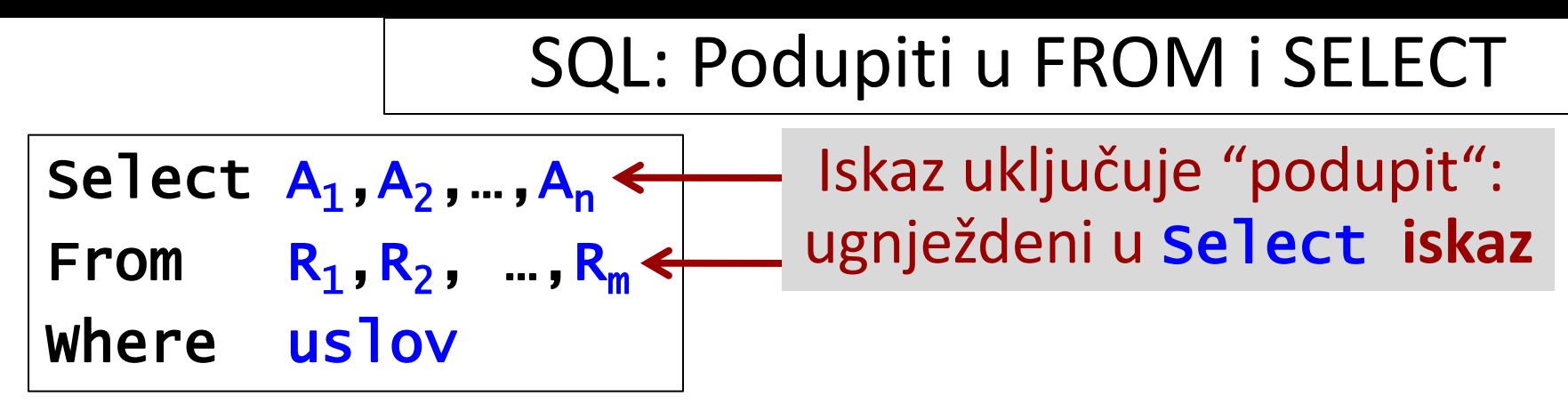

Primer: Prijava studenata baza podataka

Fakultet(Fime,Grad,BrojMesta) Student(Sid,Sime,Prosek,Vskole) Prijava(Sid,Fime,Smer,Odluka)

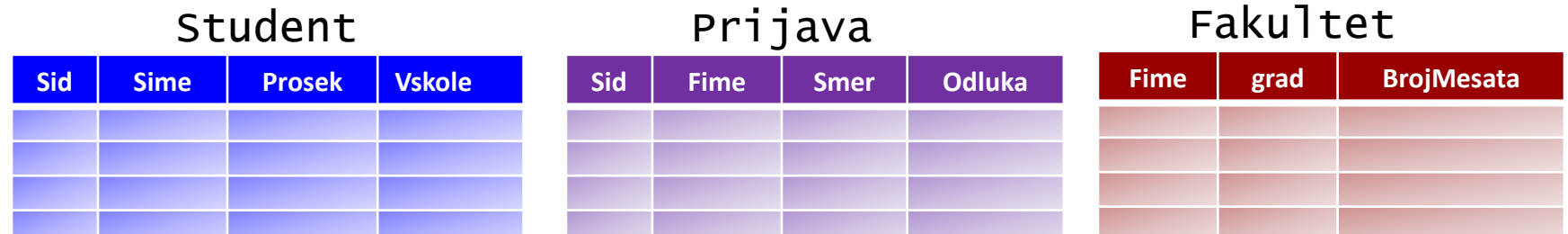

#### SQL: Podupiti u FROM iskazu

*Zadatak 1:*

*Prikazati sve podatke iz tabele student koji dolaze iz većih škola*

Select \*

From (select Sid,Sime,Prosek,Prosek\*(Vskole/1000,0) as 'SkaliranProsek' From Student) G

Where G.SkaliranProsek-Prosek>1

- o Podupit koji smo kreirali u from klauzuli ponasa se kao nova relacija.
- Bilo koji atribut tog podupita mozemo da pozovemo u glavnom upitu.
- o U ovom slucaju mi smo rezlutat podupita iskoristili u where klauzuli

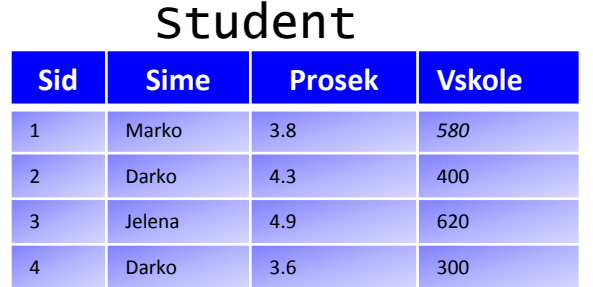

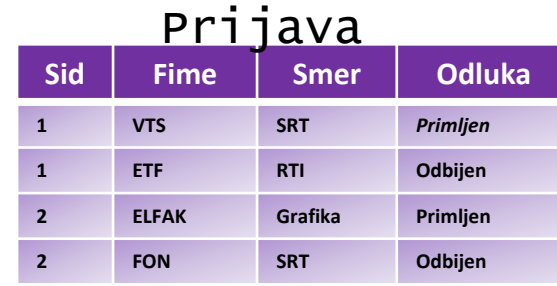

#### Fakultet

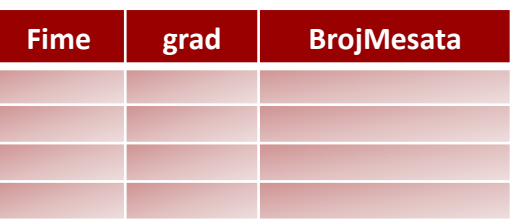

#### SQL: Podupiti u WHERE iskazu

#### *Zadatak 2:*

#### *Prikazati ime fakulteta, grad i prosek najboljeg studenata koji se prijavio za dati fakultet*

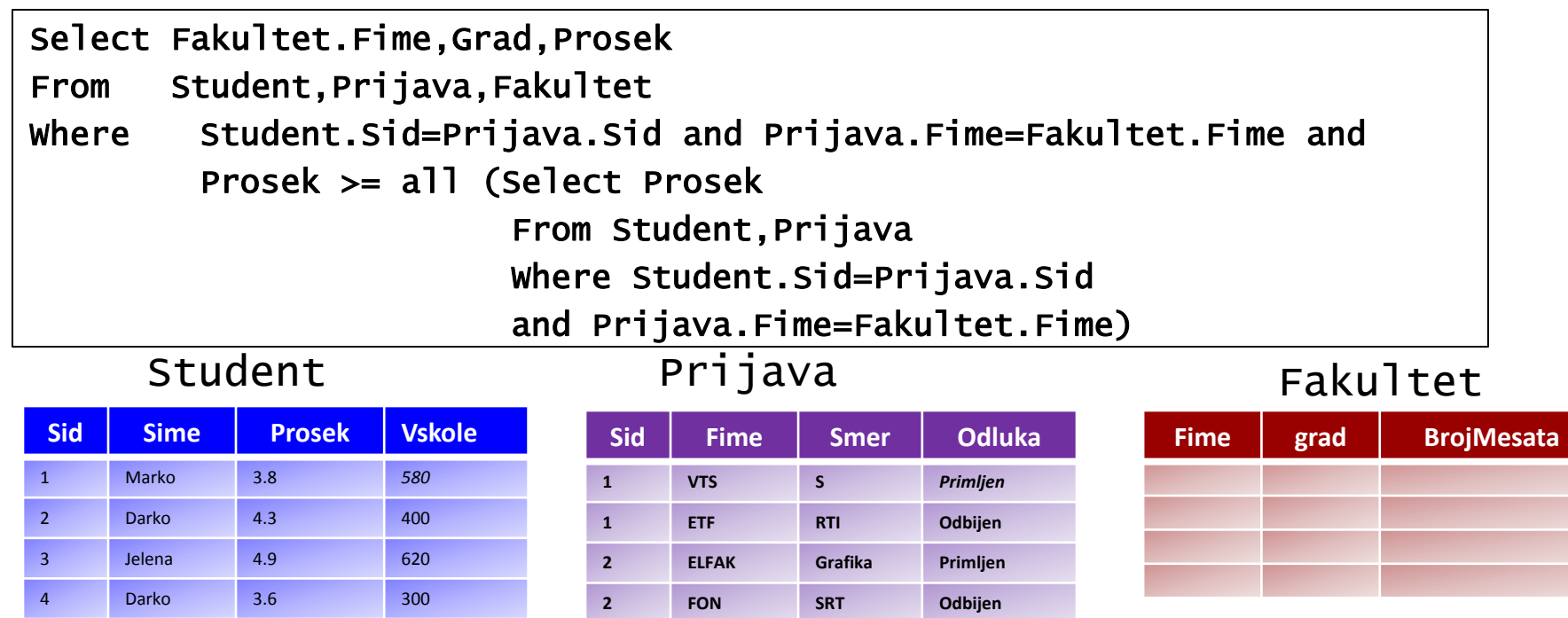

#### SQL: Podupiti u SELECT iskazu

*Zadatak 2:*

*Prikazati ime fakulteta, grad i prosek najboljeg studenata koji se prijavio za dati fakultet*

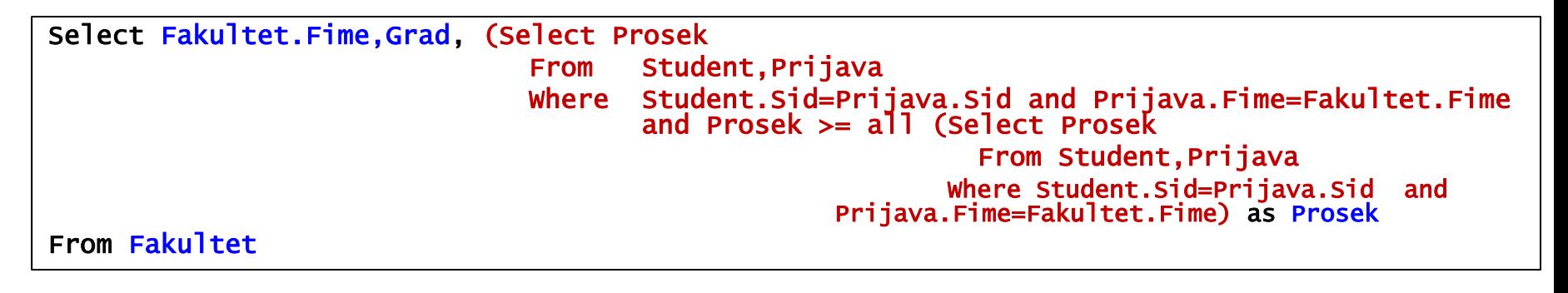

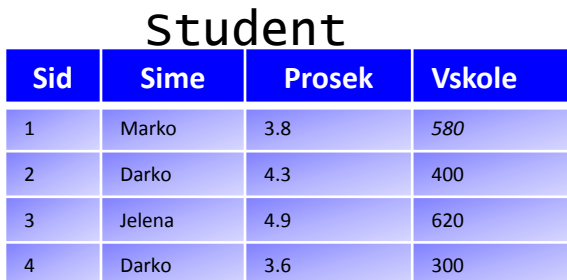

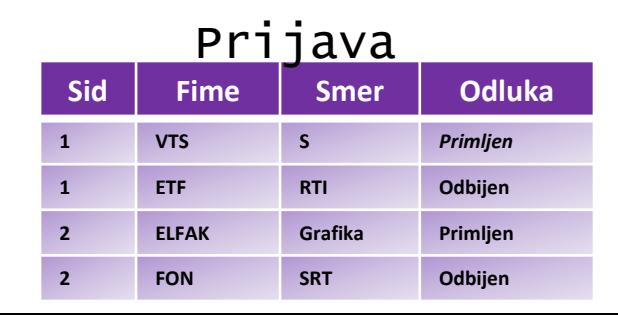

#### **Fakultet**

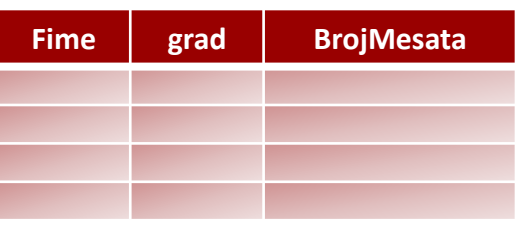